## **FAQ: Long-term Data Access from Wits University in partnership with Vodacom**

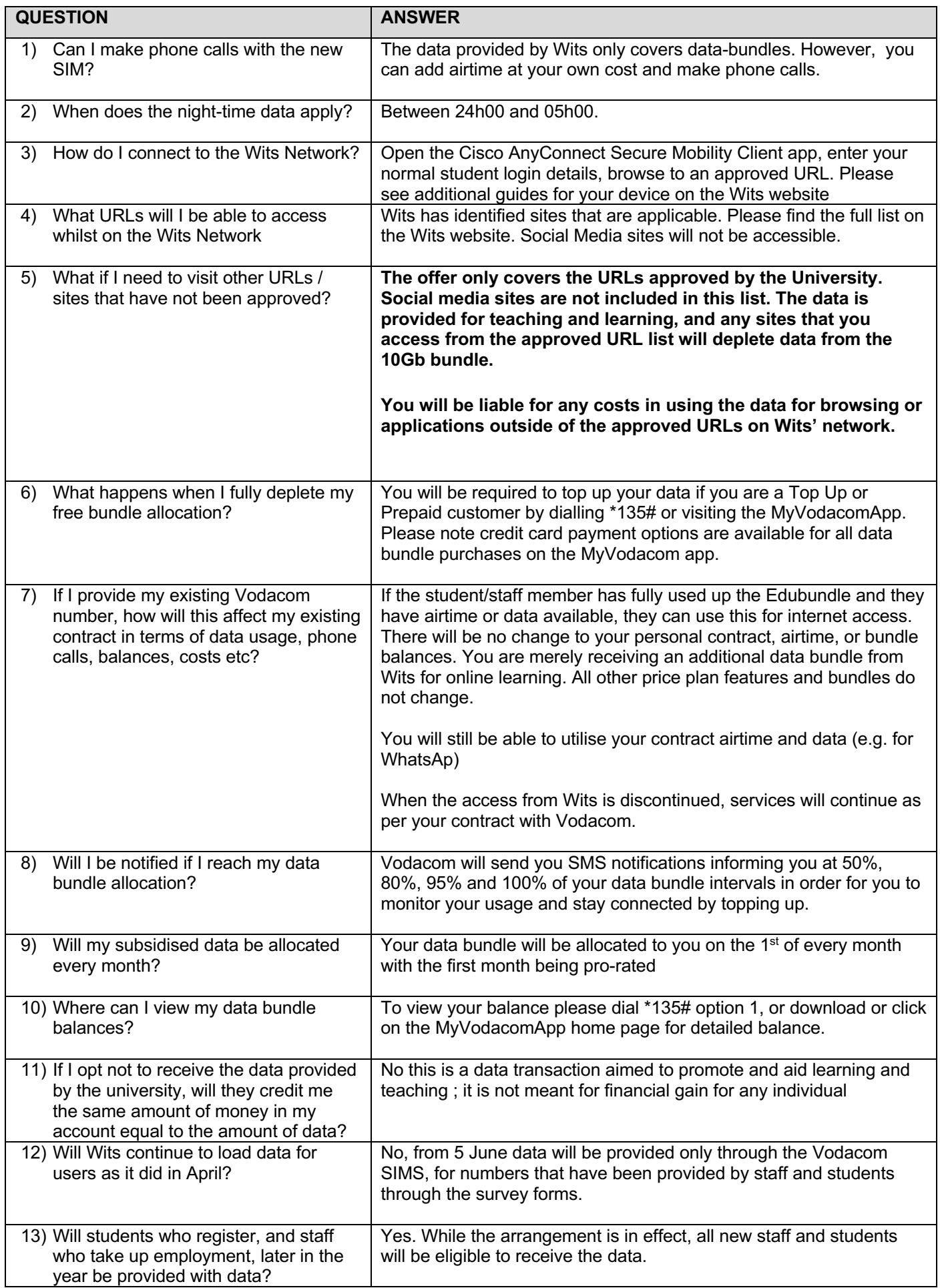

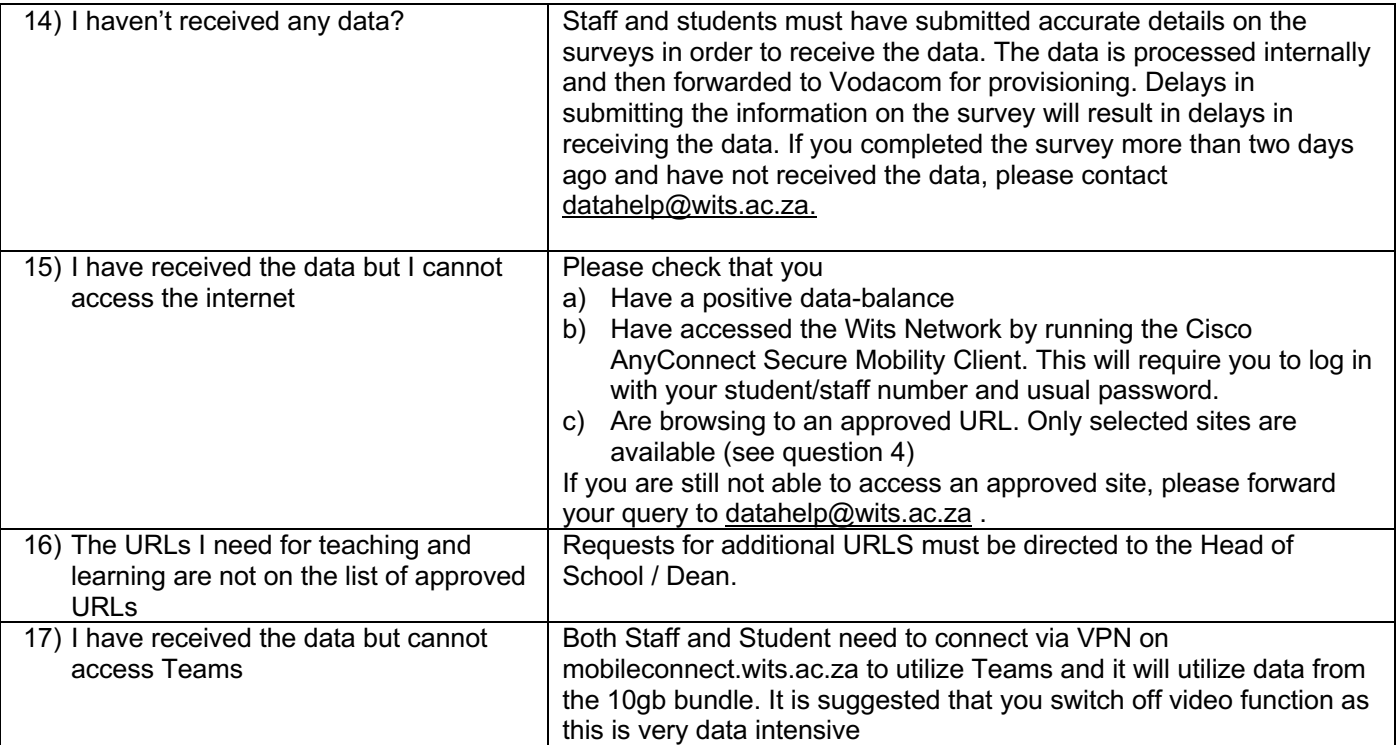